Vol.26,No.4 August,2011

# ·信号与信息处理·

# 基于MiniGUI/Embedded的图像处理技术

# 周培源

(西安电子科技大学软件学院,陕西 西安 710000)

摘 要:通过对嵌入式系统下数字图像处理存在的不足及Windows下的优势分析,提出了一种基于MiniGUI/Embedded 的图像处理方法。介绍了MiniGUI/Embedded软硬件开发平台,说明了MiniGUI/Embedded开发环境配置,阐述了图像处理系 统设计要点,以及静态或动态链接库的创建。借鉴Windows下的图像处理技术,将该技术移植到以MiniGUI为平台的嵌入式 系统。结果表明,基于MiniGUI/Embedded的图像处理技术,方法可行,效果良好。

关键词:图像处理;MiniGUI/Embedded;嵌入式系统;图像处理算法

中图分类号:T391.41 文献标识码:A 文章编号:1673-1255(2011)04-0064-05

# Image Processing Technology Based on MiniGUI/Embedded

ZHOU Pei-yuan

(College of Software, Xidian University, Xi'an  $710000$ , China)

Abstract: By analyzing the weakness of the digital image processing in embedded systems and the advantage in Windows, a method of the image processing technology based on MiniGUI/Embedded is proposed. The software/hardware development platform and the development environment configuration about MiniGUI/Embedded are introduced. The design points about image processing system and the creation of the static or dynamic link library are expatiated. By drawing on the experience of the image processing technology in Windows and this technology is transplanted into MiniGUI embedded systems. The results show that this method of the image processing technology based on MiniGUI/Embedded is feasible and can get satisfied results.

Key words: image processing; MiniGUI/Embedded; embedded systems; image processing algorithm

 $\rightarrow$ 

目前已有许多专门针对Linux的嵌入式GUI系 统,MiniGUI是目前比较成熟的系统之一,它是一个 跨平台的、基于 SVGALib 及 Linux Thread 库的、多 窗口 GUI支持系统;虽然不具备 Windows平台上的 MFC、OWL、ATL 强大的功能,但 MiniGUI/Embedded具有优良的跨平台特性、轻型且占用资源少、高 性能、高可靠性以及可配置性[1],越来越多地应用在 中高端手机、WiFi手机、PDA类产品、工业自动化控 制等高端设备中。而传统的图像显示与处理系统 由于缺乏第三方软件开发的支持,在高端设备中应 用很少,并且以Windows平台为代表的MFC所开发

的图像处理技术在上述产品中应用更是少之又 少。因此,如何将 Windows 平台上 MFC 开发的、成 熟的图像处理技术移植到嵌入式 MiniGUI/Embedded 中,成了目前亟待解决的问题。以下将结合两 者优点,将 Window 下 图 像 处 理技术 移 植 到 以 MiniGUI 为平台的嵌入式系统中,内容主要包括编 译环境的建立、文件系统设计、功能模块化管理、源 文件中算法分析、调试中关键问题的解决方法,并 在 Virtual framebuffer 上调试运行以验证设计的有 效性。

#### 收稿日期:2011-06-11

作者简介:周培源(1988-),男,辽宁锦州人,学士,主要专业方向为软件工程.

# 1 MiniGUI/Embedded开发平台

#### 1.1 MiniGUI/Embedded硬件平台

嵌入式硬件系统选用S3C2410开发板,以Samsung 公 司 的 处 理 器 为 核 心 ,其 内 部 集 成 32 位 ARM920T 处理器硬件内核,标准频率为 203 MHz, 平台的硬件包括LCD显示屏和主板两部分,系统扩 展 64 MB NandFlash、2 MB NorFlash、64 MB SDRAM 和主/从 USB 等<sup>[2-3]</sup>。S3C2410 开发板平台 通过串口、JTAG 并口、网口与宿主机通信,图像处 理界面通过 LCD 显示,通过触摸屏/鼠标进行控 制。系统的硬件平台体系结构及 S3C2410 开发板 如图1和图2所示。

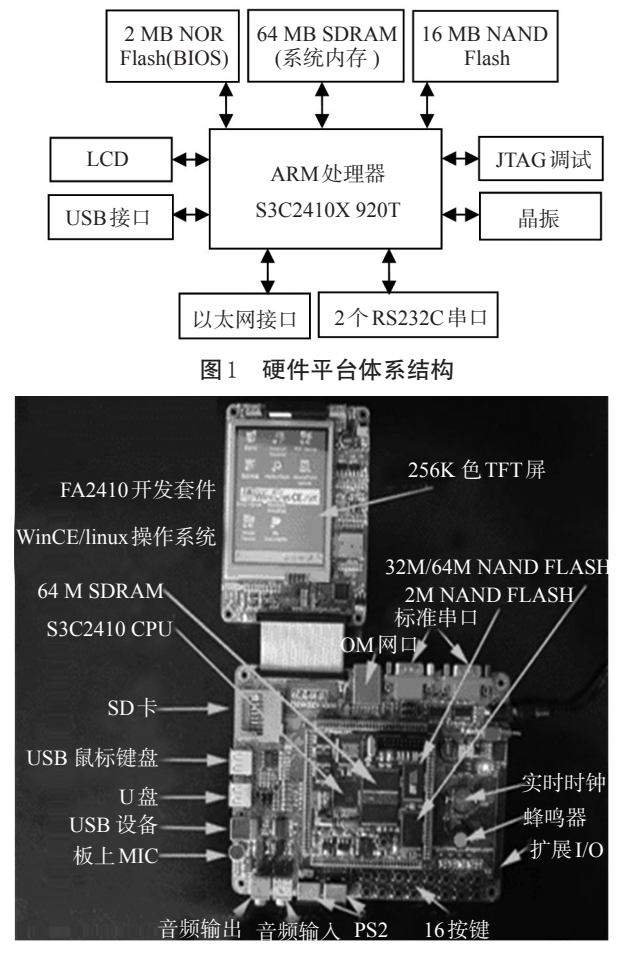

图2 S3C2410开发板

#### 1.2 MiniGUI/Embedded软件平台

PC 机安装 Linux Redhat9. 0操作系统作为宿主 机 开 发 环 境 ,通 过 minicom 进 行 程 序 调 试 。 S3C2410 目标开发板上移植 ARM-Linux,并且,该 开发板装有 Minigui1.6.10 环境,以便将 MiniGUI / Embedded 开发的应用程序发布到嵌入式 Linux 的 文件系统上。

# 2 MiniGUI/Embedded平台下的软件开发

#### 2.1 MiniGUI/Embedded开发环境配置

首先安装编译器 armv4l-unknown-linux-gcc,分 别安装 libminigui-1.6.10.tar.gz, minigui-res-1.6.10. tar.gz,qvfb-1.1.tar.gz,激活FrameBuffer,选择qvfb运 行模式,配置过程中选择 640×480 "VGA" Depth 32 bit。 特别注意的是在宿主机上编译 MiniGUI 应用 程序,需加上-lminigui-pithead-lm-lz-lmgext-lttflpng-ljpeg 链接选项,用于支持绘图函数库、线程 库、MiniGUI核心库、png图形支持库等。

#### 2.2 图像处理系统设计

系统的主要设计目标是将 Windows 平台下成 熟的图像处理算法移植到 MiniGUI平台,可以实现 对 bmp位图的显示和处理,如图片打开、保存、几何 变换、图像检测与分割、滤波以及形态学处理等。 首先,创建文件系统,包括 include 文件夹,obj 文件 夹,src文件夹,res文件夹。其次,需要编写3种类型 文件:头文件(.h)、实现文件(.c)和主函数文件 (main.c)。 整个文件系统的设计及编译过程如图 3 所示。

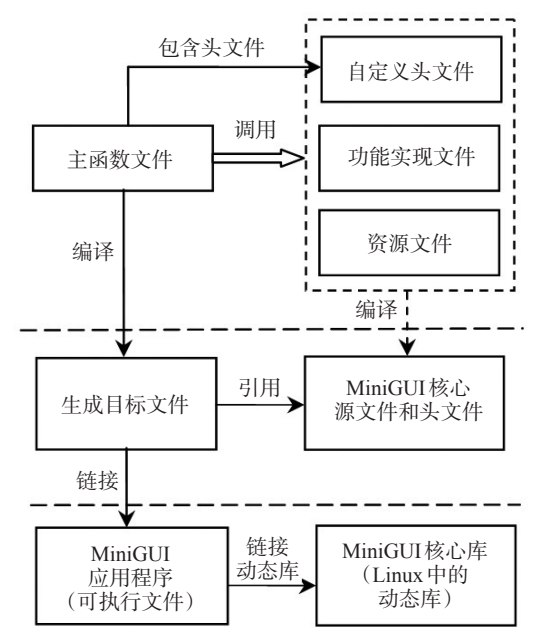

图3 MiniGUI/Embedded文件系统设计和编译

#### 2.2.1 头文件编写

在嵌入式系统中,由于没有Windows MFC系统 所具有的强大的图像操作支持,因此,对图像操作 所需要的结构、变量以及大部分算法都要由用户定 义。BMPMAP.h 头文件包含了 bmp 位图所要定义 的结构,包括位图文件头 BITMAPFILEHEADER、 位 图 信 息 头 BITMAPINFOHEADER、调 色 板 Palette、以及实际位图数据 ImageData<sup>[3]</sup>。MAINGUI.h 包含了菜单、消息、自定义控件的ID标识,同时涵盖 图像处理过程的宏定义、函数声明等。

### 2.2.2 图像处理算法文件编写

在Windows 下,MFC对图像处理提供了大量的 函数,并且有很多成熟的图像处理算法。本系统在 移植这些算法的过程中,采用了模块化设计,依据 软件工程中高内聚低耦合原则,将每个具体的算法 分成单个模块,使模块内部包含具体的功能实现, 而模块之间尽量降低关联性。模块划分大致如下: 图像预处理模块——将图像的位图格式转换成图 像处理所需要的数据信息;图像处理模块——使用 Windows下成熟的图像处理算法实现对图像的各种 操作;图像保存模块——对处理后的图像进行保 存。整个系统的模块构造如图4所示。

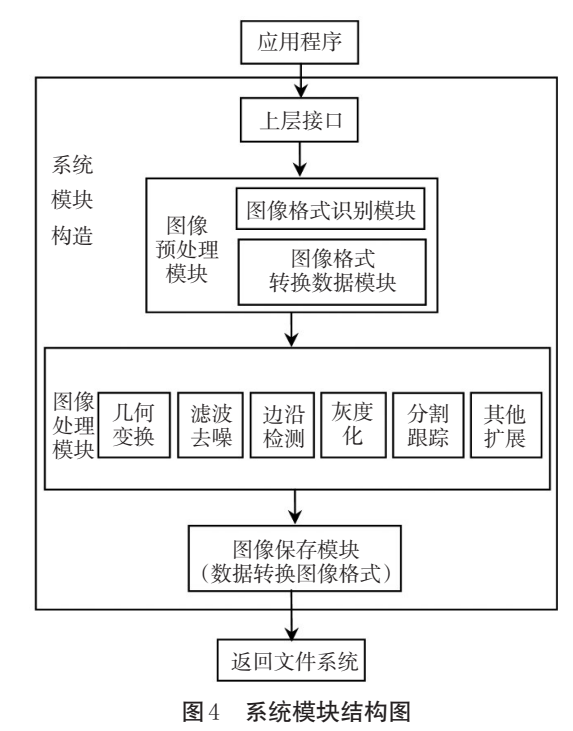

下面以图像分割算法为例,具体介绍移植方 法。首先,由图像预处理模块,将位图格式转化为 Windows 相应的格式。然后,按照 Windows 下的图

 $\oplus$ 

像处理算法编写Linux下的图像处理算法(否则,图 像处理后的效果差异较大),之后可对算法进行改 进。下面介绍一种迭代求解图像最佳分割阈值算 法 $^{[4]}$ :

(1)首先选取图像灰度范围的中值作为阈值 T 的初始估计值;

(2)根据阈值Ti将图像分割成目标和背景两部 分,分别求出两部分的平均灰度值μ1和μ2,计算公式 分别为

$$
\mu_1 = \frac{\sum_{k=0}^{T_i} n_k \cdot k}{\sum_{k=0}^{T_i}} \tag{1}
$$

$$
k=0
$$
  

$$
\mu_2 = \frac{\sum_{k=T_{i+1}}^{L-1} n_k \cdot k}{\sum_{k=T_{i+1}}^{L-1} n_k}
$$
 (2)

其中 nk 是灰度为k的像素点个数。

(3)计算新的阈值

$$
T_{i+1} = \frac{\mu_1 + \mu_2}{2} \tag{3}
$$

重复步骤 2、3,直到得到的阈值 T 值之差小于 一个事先定义的参数为止。最后,经图像保存模 块,将处理后的图像保存即可。

在整个移植过程中,算法的思想和 Windows要 保持一致,并且大部分代码与 Windows相同,其中, 需要特别说明的是,在处理图像数据信息时,Windows下需要用Globallock()全局内存管理API函数 来锁定内存,以便从指定的内存块进行读写操作。 而在 Linux 下没有 Gloaballock()函数,因此使用 malloc()函数代替<sup>[5]</sup>。而全局内存管理函数 Globallock()比其他内存管理函数慢,而且,考虑到兼容 性,该函数仍然用于Windows下DDE和剪切板函数, 并且不能提供更多的特征<sup>[6]</sup>。这样,以MiniGUI为平 台的图像处理系统,在速度上比Windows下要快。 2.2.3 主函数编写

MiniGUI是一个基于事件驱动的图形用户界面 支持系统,所以每一个 MiniGUI 应用程序都包含有 一个主事件循环,它不停地、反复地检查是否有用 户事件发生。当用户进行窗口操作时,如移动窗 口、触发菜单、单击鼠标、键盘输入等,这些动作就 会触发一个相应的"事件",而应用程序把这些事件

交予该窗口相关联的窗口过程函数处理[7] 。

在 main.c 主函数中,就是依据上述的事件和消 息驱动机制,也就是事件通过消息机制来传递,当

事件产生时,MiniGUI将该事件转换为一个消息,并 将消息发送到消息的循环队列之中。 主函数中事 件消息处理过程大致如图5所示。

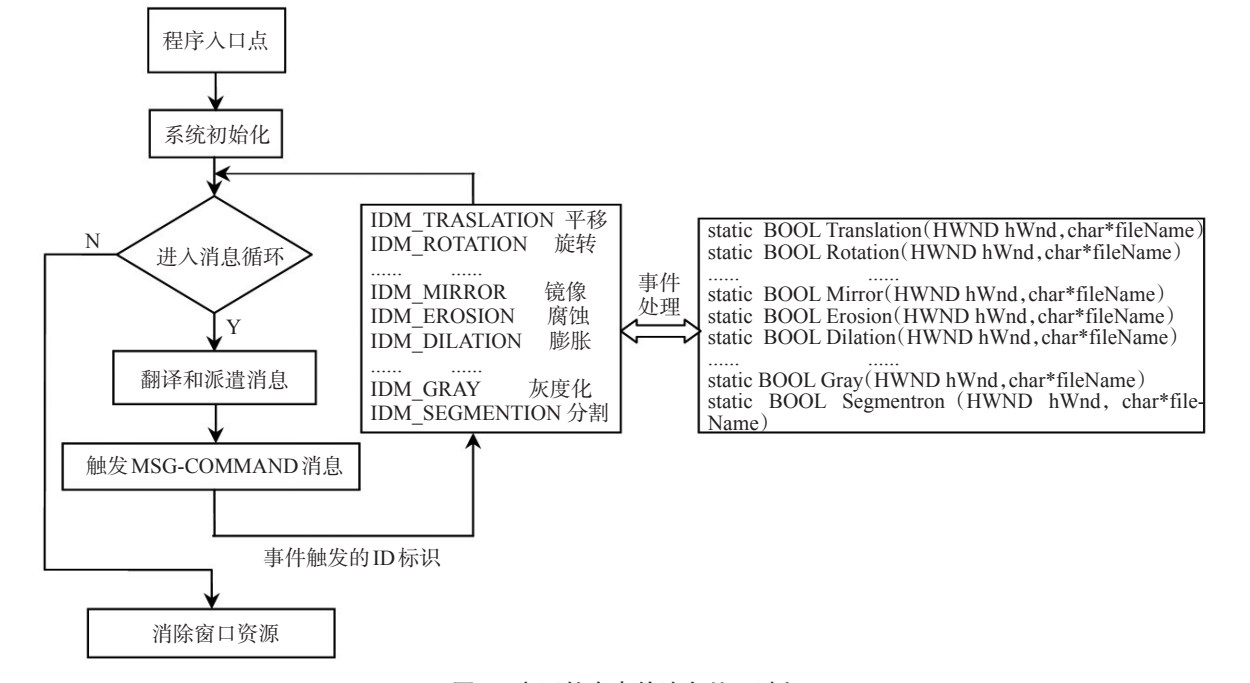

图5 主函数中事件消息处理过程

在 main.c 主函数文件中,还包括主窗口的相关 设置、菜单的定制、工具栏的定制。设置图像显示 的坐标位置大小等。

# 2.2.4 Virtual framebuffer上图像处理系统的交 互界面

在 Linux 系统的 Virtual frambuffer 上运行可执 行文件,以避免在开发板上进行繁琐的修改和调 试。首先分别用Autonconfig和make工具生成相应 的 Makefile文件、目标文件(.o)及可执行文件,运行 qvfb,最后,执行可执行文件即可。

至此,可以在 pc 机的 framebuffer 上显示主界 面,并且在这个基础上,反复修改调试图像处理文 件源代码以达到在Windows 环境下同样的效果,进 而,使整个系统达到理想效果,该系统交互界面如 图6所示。

### 2.3 创建静态或动态链接库

在 Windows MFC 下,有些动态库是 API 支持 的,提高了开发的效率和质量。借鉴该项技术,将 一些公用的函数制作成linux函数库(静态库和动态 库)。静态库——在程序编译时会被链接到目标代 码中,程序运行时不再需要的库文件。动态库一 在程序编译时不被链接到目标代码中,在程序运行 时才被载入的库文件。这样可根据需要将 BMP-MAP.h 和 bmpOperation.c 分别做成静态库文件和动 态库文件,以提高系统的运行效率[8] 。

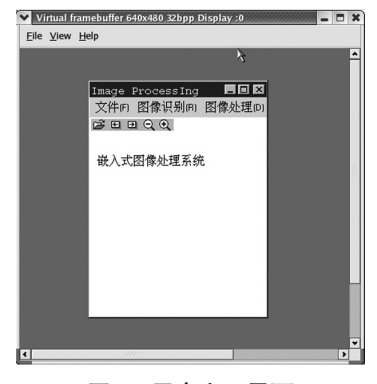

图6 用户交互界面

# 3 实验结果

⊕

对图 7 原始图像,分别在 Windows 下运行图像 算法程序和在 Virtual framebuffer 上执行 MiniGUI 可执行文件。图像处理算法包括:灰度化、分割等, 最后得到的图像结果如图8、图9所示。从中可以看 出2种平台下图像处理效果是基本相同的。 4 结束语

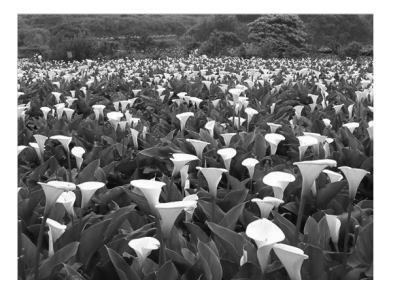

图7 原始图像

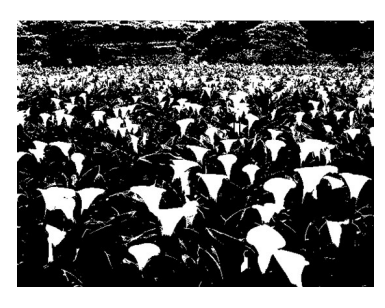

图8 Windows下阈值分割图像

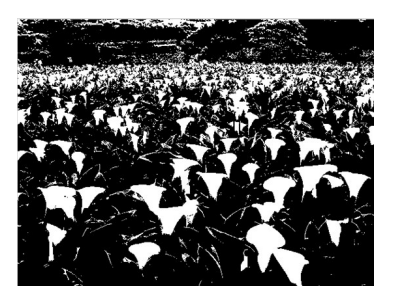

图9 MiniGUI下阈值分割图像

(上接第55页)

electrochemical and chemical dissolution of wafers[J]. Appl. Phys. Lett, 1990, 57(10):1046-1048.

- [2] Velumani S, Ascencio J A. Formation of ZnS nanorods by simple evaporation technique[J]. Applied Physics A: Materials Science & Processing, 2004, 79(1):153-156.
- [3] Wang Cai-Feng, Li Qing-Shan, Hu Bo, et al. The effect of annealing on structural, optical and electrical properties of ZnS/porous silicon composites[J]. Chinese Physics B,2009,18(6):2610-2614.
- [4] Yano S, Schroeder R, Sakia H, et al. High-electric-field photocurrent in thin-film ZnS formed by pulsed-laser deposition [J]. Appl. Phys. Lett,2003,82(13):2026-2028.
- [5] Nasrallah T Ben, Amlouk M, Bernede J C, et al. Structure and morphology of sprayed ZnS thin films [J]. Phys. Stat. Sol.,2004,201(14):3070-3076.

实验表明,基于 MiniGUI/Embedded 系统的图 像处理技术,方法可行,效果良好。该系统用户界 面友好、成本低、处理速度快、可移植性强。系统可 根据需要自行定制改进,以适用于嵌入式卫星图像 采集跟踪、医学图像分析、手机照片处理、PDA图片 浏览与处理等多种应用领域。

#### 参考文献

- [1] 北京飞漫软件技术有限公司. MiniGUITechWhitePa per-1.3C[M]. 北京:北京飞漫软件技术有限公司,2003:  $3 - 6$ .
- [2] Samsung Electronics S3C2410A 200MHz & 266MHz 32-Bit RISC Microprocessor User's Manual[S]. Revision 1.0 (March 2004) Yongin-City: Samsung Electronics, 2004:31-35.
- [3] 全青松,余厚全. 嵌入式视频监控终端的设计与实现 [J]. 光电技术应用,2010,25(6):53-55.
- [4] 谢凤英,赵丹培. Visual C++数字图像处理[M].北京: 电子工业出版社,2008.
- [5] 广树建. 新编 C/C++程序设计教程[M].广州:华南理工 大学出版社,2011.
- [6] Jeffrey Richter. WINDOWS核心编程[M]. 5版. 黄陇,李 虎. 北京:机械工业出版社,2008.
- [7] 苏东. 主流 ARM 嵌入式系统设计技术与实例精解[M]. 北京:电子工业出版社,2007.
- [8] 杨宗德. 嵌入式ARM系统原理与实例开发[M].北京:北 京大学出版社,2007.
- [6] Wang Caifeng, Li Qingshan, Lv Lei, et al. Structural, Optical and Electrical Properties of ZnS/ Porous Silicon Heterostructures [J]. Chinese Physics Letters,2007,24  $(3):825-827.$
- [7] XU Dongsheng, GUO Guolin, GUI Linlin. Controlling growth and field emission property of aligned carbon nanotubes on porous silicon [J]. Appl. Phys. Lett, 1999, 75(4):481-484.
- [8] Morozova N K, Karetnikov I A, Plotnichenko V G, et al. Transformation of luminescence centers in CVD ZnS films subjected to a high hydrostatic pressure[J]. Semiconductors,2004,38(1):36-41.
- [9] Prokes S M, Freitas Jr. J A, Searson P C. Microlumines cence depth profiles and annealing effects in porous silicon[J]. Appl. Phys. Lett.,1992,60(26):3295-3297.